# W6VIO

## **SEPTEMBER**

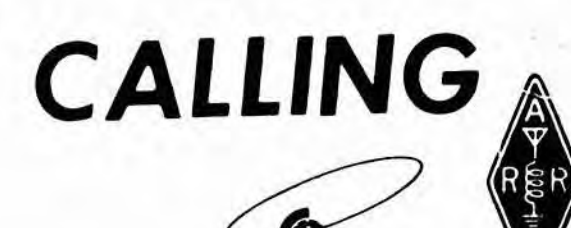

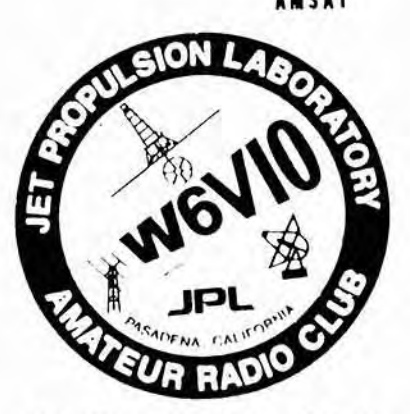

SEPTEMBER **\$990** Volume 19 No. **9** 

Jet Propulsion Laboratory W6VIO CALLING M/S 264-419 Attn: Elleen McKlnney 4800 Oak Grove Drive Pasadena, Callfornla 91 109

#### BOARD

PRESIDENT: MARK SCHAEFER WBGCIA VICE PRES: BILL MORRIS **K86VGW**  SECRETARY: SID JOHNSON **WBGVWH**  TREASURER: JIM **KESTERSON KA61BF**  CLUB TRUSTEE: STAN SANDER **NGMP EMERGENCY COMM COORD: WALT MUSHAGIAN K6DNS** DIRECTOR AT **LARGE:** JOHN TALLON **NBOMB** 

#### CLOSED REPEATER TRUSTEE: WALT DIEM **WA6PEA**

#### EDITOR: EILEEN McKlNNEY **KAGDCV**

Club Meetlngs: Everyone Is welcome - Brlng your lunch. 12 Noon In **238-543**  Second Wednesday of month (Program) Fourth Wednesday **of** month (Business)

Newsletter Artlele Deadllne: The 5th. day of each month. If the 5th. fails on a weekend, the following Monday wlll be the deadline.

Your artlcles, ads, photos, diagrams, **Letters**  to the Editor, or technical instructions should be submitted to Editor at address above.

#### **EXCHANGE CLUBS: PLEASE NOTE ADDRESS ABOVE**

Permission is granted to copy enclosed articles providing credit is given to "W6VIO CALLING".

#### **THE PRESlDENT'S MESSAGE by Mark M. Schaefer W86CIA**

#### **SARFX**

Atthe tlme of thls wrltlng. **The STS35** Mlsslon **has** bean postponed for the second tlma thls month. If they **hava** another scheduled launch for this flight, at least the kids will be back in school. Scheduling W6VIO is made difficult by delays. The SAREX schedule Is tled to Mission Elapsed Time which is subject to change depending how the fllght goes. Even If they stay to the Fllght Plan, Just when these events occur depends on the exact launch time. Once the launch has occurred we wlll be FkXed by the Johnson Space Center as to the Keplerlan elements of the shuttle orbit. We can then pass these elements and other Information to the rest of the planet over **the air.** Wlth the knowledge **of** the orblt, we can determlne when the shuttle wlll be overhead to make a packet QSO with the SAREX ROBOT or a volce QSO with WA4SIR directly. Also, **once** the Shuttle Is launched, we can schedule the Phone Patched Teleconference Brldge between the Shuttle Astronauts, Ham Statlons In Australla and Brazll patehlng through local repeaters to school kids across the United States. Times and links will not be broadcast to reduce Interference. However W6VIO will be retransmlttlng **these** conversations over the alr on HF and VHF (see August **Issue 01 VtO** Calling). These **"DEMO'S"** wlll occur approxlmately every 11 hours.

Therefore the club wlll **need** volunteers **to** man the Radloshack to brlng **these DEMO'S** and the latest mlsslon updates to **the** publlc. There will be countless schools, **TV** and Radlo Broadcast slallons all over the world tunlng In. If you would llke to help out In thls event, Please **contact Jan** Tarsala **at 818-354-4564** or **myself** at 818-354- 6504. You can also wrlte us at the address on the cover page uslng Mall Stop 168-314.

We wlll put you down as wantlng to partlelpate. When **the** launch actually occurs, get in touch with us or we will try to contact you to set up a schedule that's convenlent to all wlth **the** maxlmum amount of coverage durlng the **B** to **10** day **mlsslon.** Success of thls mlsslon wlll help determlne how **much** future Amateur Radlo Involvement In the Shuttle Program will **take** place.

#### **REPEATER COMMITTEE REPEATER**

Control operators Walt Diem and Jim Marr have been in contact wlth **the** repeater manufacturer Kendecom. Kendecom wlll be shlpplng us updated verslons of the EEPROM **and Software**  Programs. It is hoped this new software will alleviate most if not all of the anomalous behavlor which the repeater has been producing under test. Otherwise both the W6VIO and WB6IEA Repeaters are ON THE AIR at thelr full rated power. We are requesllng an sxtenslon of **the** test aanctlon **of the** co-channel coordlnatlon wlth system In **San** Dlego. We **were** not Informed In advance, and the **fact** that It occaslonally captures out the WB6IEA system took us somewhat by surprise. Now Is a good **tlme** to **check** Into a **PL** Tor your **radlo** It you do not already hava It, The Membership Ouestlonnalre at the beglnnlng of the year showed that most everyone was In favor wlth the present setup of the repeater systems. If we have continued problems with interference, 1/2 of the club, who have radios have PL's to reduce the QRM problem.

#### **MINUTES OF THE BOARD MEETING FOR AUGUST**

NONE - We dld not have a quorum show up so all **Issues**  concerning By-laws, reatructurlng of membership, finances, or anything else were TABLED.

#### **PAGE 2 W6VIO CALLING**

#### **ALL ABOUT ELECTRICITY by Joe Strolin, Kl REC (via Courtney, N5BF)**

I have been fiddlin' with electricity for 50 years! While I'm still able, I'd llke to pass along some **of** my **vast** knowledge about thls stuff.

1.ElectrlcIty Is manufactured In power plants where It Is fed lnto wlres and wrapped around large drums that hang on poles.

2. Some electrlclty does not need to go through wlres, Ilke that used for lightning, for example, or portable radios. This kind of electricity is not manufactured, but just hangs around in the air, loose.

3. Electrlclty makes a low **humming** noise. Thls nolsa **may** be pitched differently for use in telephones, doorbells, and electronic organs.

**4.** ElectrIclty must be grounded before It can functlon -- except In airplanes, whtch have thelr own arrangements.

5. Although electrlclty does not leak out **of** an empty socket, If you **put** your flnger In the socket you **can** tell It's **there.** So If It **ls** not leaking out, what else Is It dolng?

**6. Electricity is made of two ingredients, negative and positive.** One lngredlent travels along a wlre covered wlth whlte plastlc, the other Ingredlent along a wlre eoveredwlth black plastlc. These two wires connect to a device called a plug. There the two ingredients are mlxed to form electrlclty.

7. Electrlclty may **be** stored In boxes, called batterles. **Btg** batterles do not necessarily hold more electrlclty than small ones. In blg batterles, the electrlclty Is shoveled In whlle In **small** batterles **it Is**  packed In **flat.** 

8. The electric switch contains a sort of vise grip that squeezes the wlre very hard so the electrlclty **can't** get through. Openlng (turnlng 'on') the swltch releases the vlse grlp and **the** electrlclty can flow.

9. Electrlclty goes lnto a llght bulb where for the flrst tlme we can see It! It is enlarged many times by the curvature of the bulb, which Is made **of** magnifying glass.

10. Why does the light bulb blow out? 'Cause as any schoolboy knows, heat converts oxygen into molsture. When all the oxygen In the bulb becomes moisture, then the water quenches the spark,

#### **EXPAND YOUR ICOM'S FREQUENCY RANGE Thanks to Lionel KC4CL and Randy KCGHUR (Via Mark, WBGCIA)**

Several of ICOM's **new** hand held equlpment have **the** capablllty of wide frequency coverage by executing only simple keypad commands,

IC-2SA Wlth the power ofl,hold the following keys own and turn *It*  on. CALL,FUNC,LIGHT then release the keys.

IC-2SAT Wlth the power otf hold **the** fallowing **keys** down and turn It on: LIGHT,B.# and then release the keys.

The **IC-24AT** dual band handheld had three addltlonal features that are not descrlbed In **the** owners manual. These have been **lett** out of the owners manual because some countrles restrlct the use of the radlo In these **modes.** 

AM AIRCRAFr RECEIVE PLUS740 to **980 MHz** RECEIVE **remove** 013 from the maln logle board (thls dlode may already be removed by ICOM In some units). D13 is on the main logic board and is dlscreet dlode (one of the **hrro** In **the** radlo) near the center of **1**  board. It **1%** the left dlscreet **dl&** of the two on the board when **the**  radlo Is open and held wlth controls away **from** you.

Simultaneously hold "Light", "B", and "#" keys depressed and turn power **on.** 

*r>>* **Note** that after you power **on,** you wlll **a66** everything **on the**  LCD screen "turn on." You must continue to hold "Light", "B", and "#" until a normal display appears.

DIRECT KEYBOARD ENTRY **01 100 HHx** FREQUENCY Slmultaneously hold **"Ught\*** and "3" **keys** depressed and turn power on.

Wlth the power off hold the following **key8** down,then turn **It on:**  LlGHT,2, Thls enables the **10** Mhz dlglt

This mode is handy since it enables you to directly enter the frequency to be tecelved dlrectly **from the** keyboard.

#### CROSS BAND REPEAT (simpler)

Remove **Dl4 from** the maln loglc board (thls dlode may already be removed by ICOM In some units). The dlode Is a discreet dlode to the right of D13 (from above) and directly beside it.

Slmultaneously hold "Funct" **depressed** then push **"5"** then push **"Dm.** Hold **"Funct"** depressed then push "5" and then push **"Dm.** To turn off cross band repeat simultaneously hold "Funct" then pur-" **D".** 

ICOM handles have a lncredlble wlde frequency **coverage** and...wlth only a **few** keystrokes **......y** ou already modlfled **the** handles.

It is important to note that the radio will not meet specification on the out of band recelve frequencies that are enabled with this modification. Enter codes at your own risk.

#### **TREASURER'S REPORT by Jim Kesterson, KAGIBF**

Well, It seems to be that time again for what has become (by default) a quarterly report of the Club's financlal status. We are in rather good condition for this time of year this year thanks to our planetary **vldeo** tape sales.

As of the **end ol** August the account **balances** are as follows:

General Club Account: **\$2550.34** Autopatch Account: **\$605.26** 

Total Balance: \$3155.80

These totals do not include our grant **irom ERC** for **NOT** selllng hot dogs at this years JPL picnic. That will add another \$1000.00 to the coffers.

We have some commitments for expenditures yet to come out of these funds such as our matchlng **fundspurchase** and statlon rep Items but I belleve we are In good shape flnanclally.

#### **PAGE 3 W6VJO CALLING**

#### **DX NEWS By Bob Polansky, NGET**

:ondltlons thlo last month took a dramattc turn lor **the** better wlth solar flux going over 300 again for the first time in almost a year. Perhaps the sunspot peak hasn't yet occurred! Anyway, tlme Is short this month so I will get right to the news. As usual, my thanks go to "The DX Bulletin" for their timely DX information.

CAMBODIA - XU8DX Is available from list operations on 14184 kHz from 0130 to 1200Z. JA1NUT takes the list.

MALAWI - **LA7XB** wlll be actlve **from** here, perhaps uslng the call **707XB, from** 14 to 22 September. Look for him on **28025,2i025,**  14025,7005, and **3505** kHz.

**MAWELO** - **HKOTU** plans an all band **ssb** and **cw** operation from 3 to 7 November. Don't miss this one. They don't get there very **often.** 

MALTA - **Need** Malta? Look lor **9HlXX** from **23** September to 21 **October. No** frequenetas or mode lnforrnatlon avallable at thls **tlme.** 

SAO TOME - If you need thls **one,** look for **S92LB** at **about** 21 **002** on **21220 kHz.** 

THAILAND - Fred Laun, K3ZO, who has operated at many exotic dx locations may be active from Thailand using HS0AC or HS0AIT from 4 to 20 **October. He's** a great operator and should **be** easy to work.

TRISTAN **DA** CUNHA - **look for PI9BV** on 28466 **kHz** from 1700 to 18302. also on 3795 **kHz** from 0630 to 07302

INlTEQ ARAB EMIRATES - AGIAD beams over **the** North Pots .ooklng for US statlons **tram** 1300 **to** 18002 on **15m ssb** In addltlon to prevlous 20 meter appearances. I've heard hlm qulte loud from W6VIO between 21200 **and** 21310 **kHs** around local noon.

WESTERN SAHARA - 301A frequents **212W kHz** around 20002.

ZAIRE - 9Q5TE makes frequent appearances on 14190 kHz from 04302.

I've reeelved no calls on Interest In **erectlng** a monster antenna for 75/80 meters on the mesa for this coming winter. Anyone<br>Interested? Anyone still reading this article? 73, Bob, N6ET Interested? Anyone still reading this article?

#### **WBGIEA** REPEATER **by** Walt, WAGPEA

#### CO-CHANNEL TEST SANCTION

**Tha** 220 SMA Issued a Test Sanctlon to **WABBGS** on 224.08 MHz at Rattlesnake Peak just North of El **Cajon.** Previously **wa** were sharlng the channel wtth KBGWlocated In **the** Fletcher Hllls near El Cajon. The Fletcher Hllls locatlon was shlelded from our coverage area by the terrain. The EI Cajon ARC convinced KB6VV to vacate the frequency If they put a repeater at 1100 **feet** on Rattlesnake Peak Just **North of** El Cajon. The 220 Spectrum Management Assoclatlon **of** Southern Caltfornla (220 SMA) Issued a temporary coordlnatlon on the 224.08 MHz repeater palr to WAGBGS at Rattlesnake Peak for evaluation **of** compatlblllty with WB6lEA.

The Rattlesnake Peak location does not have the natural shlelding ' the Fletcher Hills location. It also has a greater coverage area, rncludlng overlapplng coverage wlth WBGIEA. **We** need to realistically and fairly evaluate compatibility recognizing that frequency spectrum Is scarce and needs to be shared as much as posslble.

If a user of a co-channel repeater is getting into WB6IEA, you need not hesitate in using WB6IEA provided you are not in the San Diego area. If **the** co-channel Is compatlbla, you wlll capture WB6IEA and you will not interfere with the co- channel repeater. You may however have a problem wlth WBGIEA tlmlng out A **GO-** channel user getting into WB6IEA can be a particularly confusing situation when using the patch. If the co-channel user's signal captures or beats wlth your slgnal, call Sid **(354-2298)** or ma (354-0081) **by**  telephone to report the occurrence. The purpose **of** the test sanction is to determine if we can share the frequency.

**WAGBGSIR** Is an open repeater with a **PL** tfequency of 107.2 Hz. Feel free to use It when In San Dlego. We need signal reports regarding its coverage area. Preliminary tests indicate that it transrnlts over a much larger **area** than It receives. Treat **WAGBGS**  and its users the way you would like to be treated.

#### PL FOR **WBGIEA/R** ?

It appears that the time has come when we should use a CTCSS **sub- audlble** tone. commonly **referred to** as Prlvate Une **(PL),** lor access to the closed repeater?

**PL facilitates the sharing of a repeater channel by being selective** In which signals a repeater will accept. It eliminates repeating the slgnal of a user of a co-channel repeater. Thls prevents the **user**  of the co-channel repeater from tlmlng out your repeater. It ellmlnates confusion as **to** whlch repeater a **sfailon** Is uslng. However, It **does** not prevent the user of a co-channel repeater from capturing your repeater if the co-channel user has a stronger **stgnal** than you lnto your repeater. The difference Is **that** nelther the **co-** channel user nor you wlll **get** through your **repeater.** Use of **PI.** should alsa sllmlnate **the gnmga** presently heard on the repeater.

The Repeater Committee wants to **evaluate the Impact,** on you, **H wa**  were to Implement PL on WB6IEA. If you do not presently have PL In your **220** radlo(a), please flll **out the** form on **the** last **page of** the newsletter (or a 3 x 5 card with the same information) and return to Walt Diem, m/s 198-326.

#### OPERATING POINTERS

The Control Operators request that you ID whenever you awaken (brlng-up) WBGIEA. *Glve* your ID rlght after the rapeater ID. Thls Is Important to the Control Operators fn assasslng the condltlon of the repeater and Is a courtesy to other users. Thls Is even more Important now that the repeater hears co-channel users. Likewise, It is requested that you ID on W6VIO whenever you key the repeater just to check slgnal strength. Set an example **d** good operating practices for other users of the repeater.

If the repeater is repeatedly being keyed up by grunge or by a cochannel user In San Dlego **and Is** no? In use. **please** put tho repeater to sleep (l.e., shut It down) by enterlng the Sleep code. **The** Sleep code Is the same as the code given in Item 5 (circle 5) of the Instruction sheet except the last digit Is "1". Please ID Immediately after entering the last digit; then say "Sleep Mode" to let the other users know what Is **happening.** 

**Walt Diem, WA6PEA, Trustee of WB6IEA** 

**THOUGHT FOR THE DAY - "It is better to** have a hen *tomorrow than an egg today*".

#### PAGE 4 W6VIO CALLING

#### RHYTHM LIST for LEARNING CODE via Mark, WB6CIA

This rhythm system was developed for the Air Force by George Baker, W5YR, In 1936. Source: Texins Amateur Radio Club Newsletter, Nov. 1980 

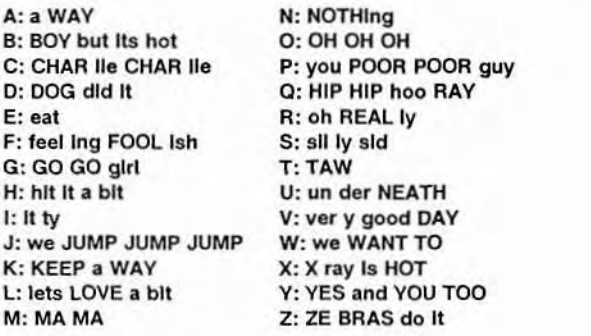

Don't ask me why they "dl DAH DAH dld" It?

PL on WB6IEA. If you do not presently have PL in your 220 radio(s), please fill out the following form (or a  $3 \times 5$  card with the same information) and return to Walt Diem,  $m/s$ 198-326.

### RETURN TO: WALT DIEM M/S 198-326

List the make and model of your 220 radios that need PL.

Would you be willing to spend \$30 for each PL?

Would you install the PL yourself if instructions were available?

**NAME** CALL  $M/S$ PHONE EXT.